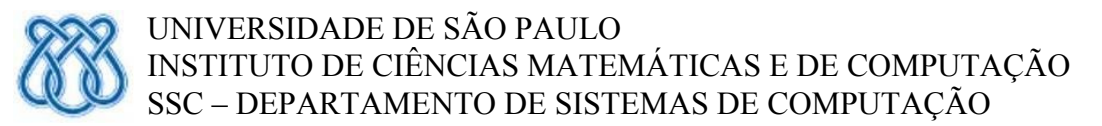

SSC 621 - Análise e Projeto Orientados a Objetos - Profa. Dra. Rosana T. Vaccare Braga - 2º semestre 2016

# **PROJETO III**

### *Data de Entrega: 18/11/2016 – tolerância até 8 da manhã do dia 20 no stoa (impresso até dia 22/11) em minha sala*

Considerando o sistema do Projeto I, os gabaritos fornecidos no Projeto II, o modelo conceitual em anexo, bem como os DSSs e contratos:

- a) Elaborar os diagramas de comunicação para as 4 operações cujos contratos foram descritos em anexo: *aceitarCorrida, entregarCliente, novaCorrida* e *confirmarCorrida*.
- b) Para a operação **novaCorrida** elaborar um diagrama de comunicação alternativo, usando outras atribuições de responsabilidade, e analisar porque ele é melhor ou pior que o do item a.
- c) Utilizar os padrões GRASP sempre que possível e indicar os padrões utilizados, onde foram utilizados e porquê.

Deverão ser entregues:

i) Modelos feitos na ferramenta Rose ou outra ferramenta CASE (especificar qual).

ii) Trabalho impresso, usando template fornecido.

iii) Arquivo eletrônico (zip ou rar) contendo os originais da ferramenta CASE mais o texto que foi impresso (postar no moodle)

iv) Nome dos integrantes do grupo em ordem de participação, para fins de multiplicação pelo fator de ajuste explicado em sala.

#### **Modelo conceitual**

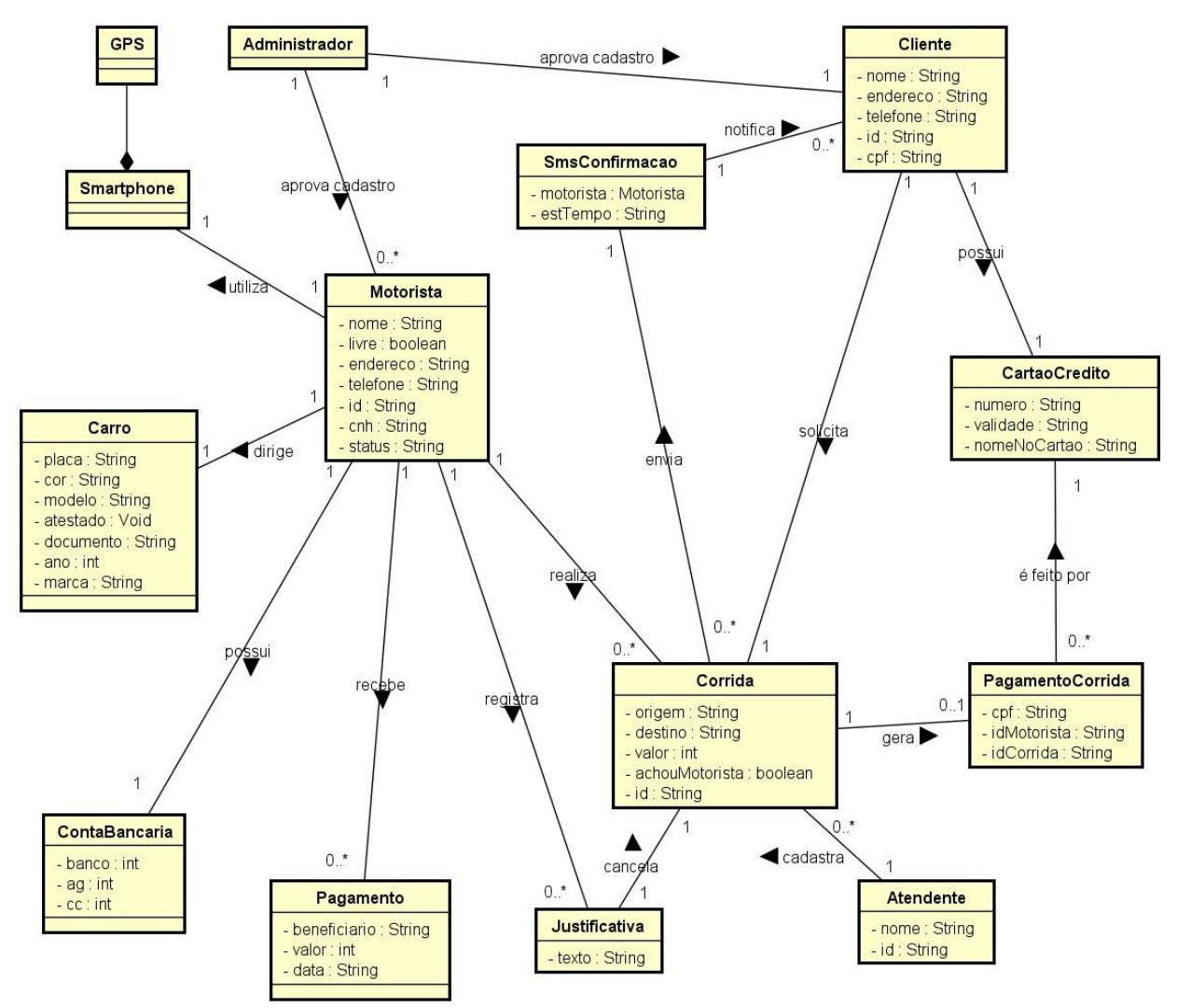

powered by Astahan

#### **DSS caso de uso "Aceitar corrida"**

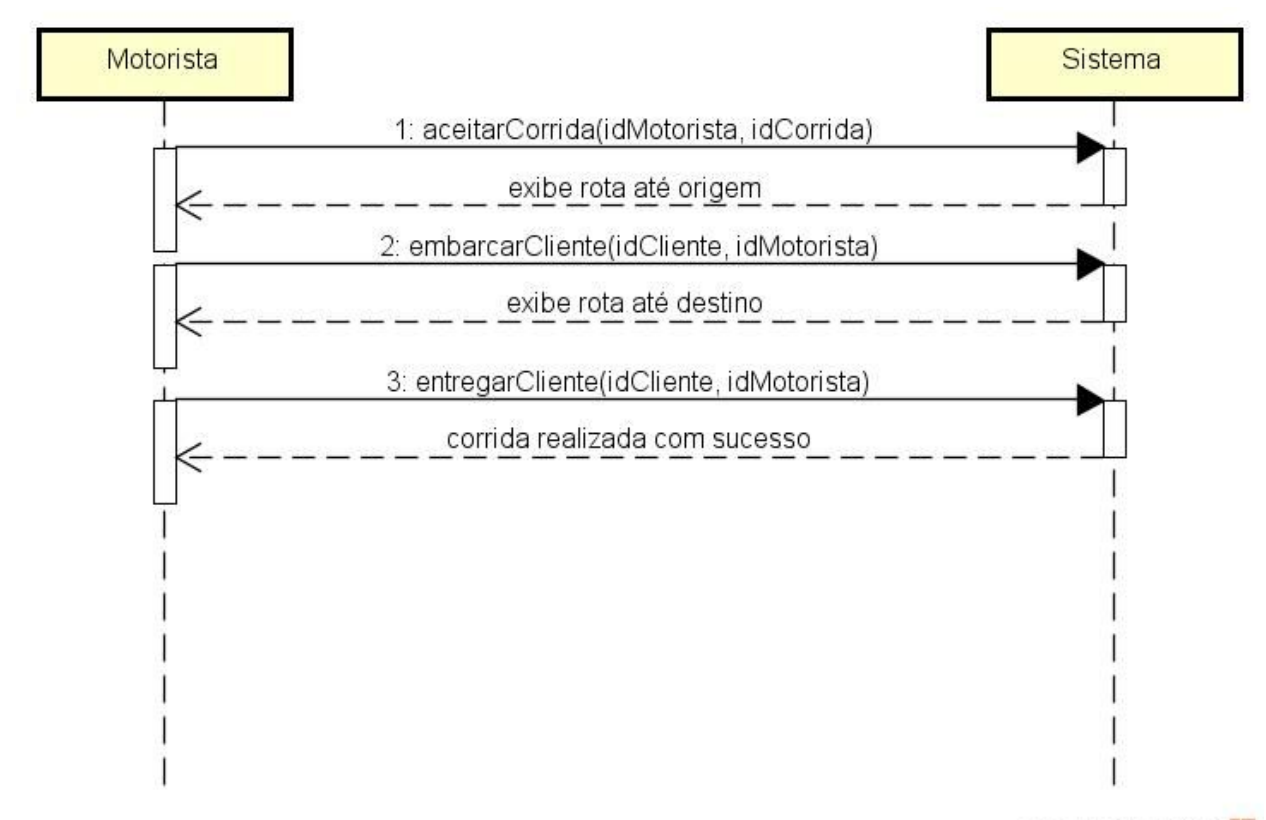

powered by Astah

#### **DSS caso de uso "Criar pedido de corrida"**

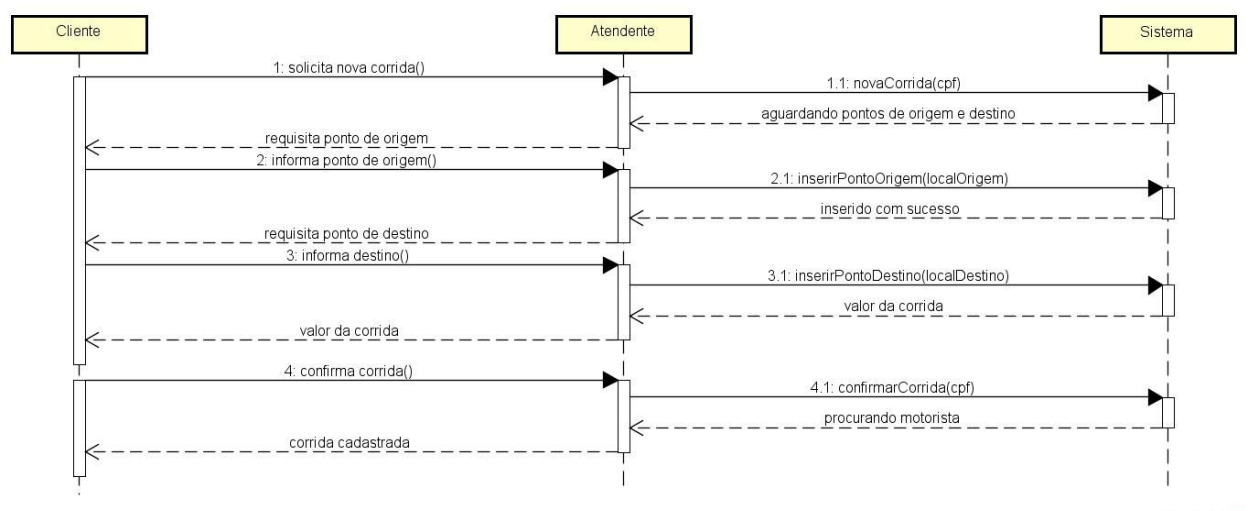

powered by Astahan

#### **DSS caso de uso "Pagar motoristas"**

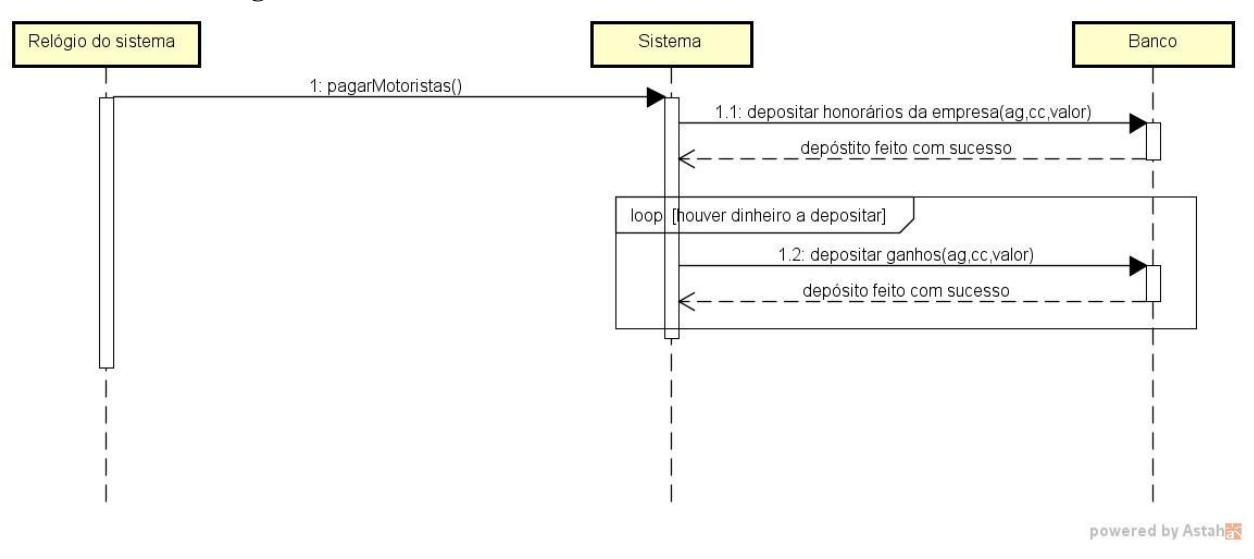

## **CONTRATOS**

**Operação:** aceitarCorrida

**Parâmetros:** idMotorista, idCorrida

**Referência Cruzada:** caso de uso "Aceitar corrida"

**Pré-condições:** Motorista e corrida estão registrados, e seus IDs são conhecidos. A corrida não foi aceita por outro motorista.

**Pós-condições:** Corrida é associada ao motorista. Uma notificação é enviada ao cliente, e esta operação é registrada no sistema. Um mapa de navegação é exibido ao motorista, com ponto de destino já registrado como o ponto de origem da corrida.

**Operação:** entregarCliente

**Parâmetros:** idCliente, idMotorista

**Referência Cruzada:** caso de uso "Aceitar corrida"

**Pré-condições:** Cliente e motorista estão registrados, e seus IDs são conhecidos.

**Pós-condições:** Motorista é marcado como "livre". O sistema cria um objeto Pagamento e associa ao cartão do cliente, com o valor da corrida realizada. O status da corrida é alterado para "avaliação pendente", e a mesma é associada ao cliente.

**Operação:** novaCorrida

**Parâmetros:** cpf

**Referência Cruzada:** caso de uso "Criar pedido de corrida"

**Pré-condições:** Atendente está cadastrado e autenticado no sistema.

**Pós-condições:** Se o CPF informado constar entre os clientes registrados: um novo objeto Corrida é criado, e associado ao Atendente. Corrida também é associado ao Cliente através do número de CPF.

**Operação:** confirmarCorrida

**Parâmetros:** cpf

**Referência Cruzada:** caso de uso "Criar pedido de corrida"

**Pré-condições:** Cliente está registrado, e seu CPF é conhecido. Corrida existe, e possui pontos de origem e destino, bem como valor já calculado.

**Pós-condições:** O sistema inicia o procedimento de busca por motorista.